# **Adafruit MCP9808 Library Documentation**

*Release 1.0*

**Phiilip Moyer**

**Jan 22, 2020**

## **Contents**

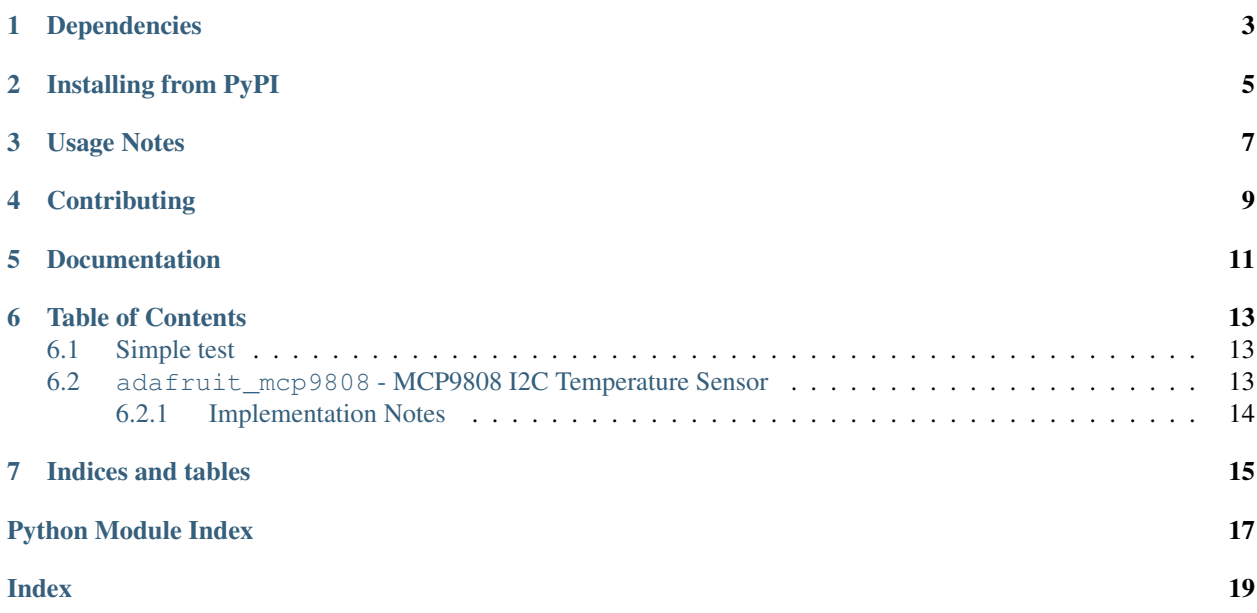

The MCP9808 is an awesome, high accuracy temperature sensor that communicates over I2C. Its available on [Adafruit](https://www.adafruit.com/products/1782) [as a breakout.](https://www.adafruit.com/products/1782)

## Dependencies

#### <span id="page-6-0"></span>This driver depends on:

- [Adafruit CircuitPython](https://github.com/adafruit/circuitpython)
- [Bus Device](https://github.com/adafruit/Adafruit_CircuitPython_BusDevice)

Please ensure all dependencies are available on the CircuitPython filesystem. This is easily achieved by downloading [the Adafruit library and driver bundle.](https://github.com/adafruit/Adafruit_CircuitPython_Bundle)

### Installing from PyPI

<span id="page-8-0"></span>On supported GNU/Linux systems like the Raspberry Pi, you can install the driver locally [from PyPI.](https://pypi.org/project/adafruit-circuitpython-mcp9808/) To install for current user:

pip3 install adafruit-circuitpython-mcp9808

To install system-wide (this may be required in some cases):

sudo pip3 install adafruit-circuitpython-mcp9808

To install in a virtual environment in your current project:

```
mkdir project-name && cd project-name
python3 -m venv .env
source .env/bin/activate
pip3 install adafruit-circuitpython-mcp9808
```
### Usage Notes

<span id="page-10-0"></span>Getting the temperature in Celsius is easy! First, import all of the pins from the board, busio for native I2C communication and the thermometer library itself.

```
from board import *
import busio
import adafruit_mcp9808
```
Next, initialize the I2C bus in a with statement so it always gets shut down ok. Then, construct the thermometer class:

```
# Do one reading
with busio.I2C(SCL, SDA) as i2c:
   t = adafruit_mcp9808.MCP9808(i2c)
    # Finally, read the temperature property and print it out
   print(t.temperature)
```
## **Contributing**

<span id="page-12-0"></span>Contributions are welcome! Please read our [Code of Conduct](https://github.com/adafruit/Adafruit_CircuitPython_MCP9808/blob/master/CODE_OF_CONDUCT.md) before contributing to help this project stay welcoming.

Documentation

<span id="page-14-0"></span>For information on building library documentation, please check out [this guide.](https://learn.adafruit.com/creating-and-sharing-a-circuitpython-library/sharing-our-docs-on-readthedocs#sphinx-5-1)

### Table of Contents

### <span id="page-16-4"></span><span id="page-16-1"></span><span id="page-16-0"></span>**6.1 Simple test**

Ensure your device works with this simple test.

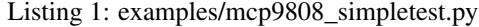

```
1 import time
2 import board
3 import busio
4 import adafruit_mcp9808
5
6 \mid i2c_bus = busio.I2C(board.SCL, board.SDA)
7
8 \mid # To initialise using the default address:
\sqrt{mcp} = adafruit_mcp9808.MCP9808(i2c_bus)
10
11 \# To initialise using a specified address:
12 \mid \# Necessary when, for example, connecting A0 to VDD to make address=0x19
13 \mid \text{\#} mcp = adafruit_mcp9808.MCP9808(i2c_bus, address=0x19)
14
15
16
17 while True:
18 tempC = mcp.temperature
19 tempF = tempC + 9 / 5 + 3220 print ('Temperature: \{ \} C \{ \} F '.format (tempC, tempF))
21 time.sleep(2)
```
### <span id="page-16-3"></span><span id="page-16-2"></span>**6.2 adafruit\_mcp9808 - MCP9808 I2C Temperature Sensor**

CircuitPython library to support MCP9808 high accuracy temperature sensor.

<span id="page-17-1"></span>• Author(s): Scott Shawcroft

#### <span id="page-17-0"></span>**6.2.1 Implementation Notes**

#### Hardware:

• Adafruit [MCP9808 High Accuracy I2C Temperature Sensor Breakout](https://www.adafruit.com/products/1782) (Product ID: 1782)

#### Software and Dependencies:

- Adafruit CircuitPython firmware (0.8.0+) for the ESP8622 and M0-based boards: [https://github.com/adafruit/](https://github.com/adafruit/circuitpython/releases) [circuitpython/releases](https://github.com/adafruit/circuitpython/releases)
- Adafruit's Bus Device library: [https://github.com/adafruit/Adafruit\\_CircuitPython\\_BusDevice](https://github.com/adafruit/Adafruit_CircuitPython_BusDevice)

#### Notes:

1. Datasheet: <http://www.adafruit.com/datasheets/MCP9808.pdf>

#### **class** adafruit\_mcp9808.**MCP9808**(*i2c\_bus*, *address=24*) Interface to the MCP9808 temperature sensor.

#### **temperature**

Temperature in celsius. Read-only.

Indices and tables

- <span id="page-18-0"></span>• genindex
- modindex
- search

Python Module Index

<span id="page-20-0"></span>a

adafruit\_mcp9808, [13](#page-16-3)

### Index

## <span id="page-22-0"></span>A

adafruit\_mcp9808 (*module*), [13](#page-16-4)

### M

MCP9808 (*class in adafruit\_mcp9808*), [14](#page-17-1)

### T

temperature (*adafruit\_mcp9808.MCP9808 attribute*), [14](#page-17-1)